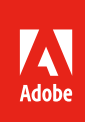

# Safer content, safer business with Adobe Acrobat DC

The world's leading PDF solution for creating, editing and managing documents

Adobe Acrobat DC will change the way you work with important business documents forever—both in the office and on the go. Following version XI, Acrobat DC is the completely reimagined desktop version of the world's best PDF solution. The new Acrobat is packed with smart tools that give users even more power to create, edit, sign, and manage PDF documents to ultimately get work done faster.

When you trust your business' information to a third party application, security is critical. This document covers Adobe's comprehensive approach to security as it relates to Acrobat DC—spanning document, application, and cloud security—and the enhancements in this latest version to help protect your information and experience even further.

# Document security

Document authors can use Acrobat DC software to create PDF documents and apply a host of security measures, including encryption, access control, certificate signatures, and permanent removal of text and images via redaction tools. The convenience of assigning security parameters to electronic documents via Acrobat DC makes it easy for users to keep information private and confidential.

# **Encryption**

Security standards supported by Acrobat DC:

- 256-bit Advanced Encryption Standard (AES)
- Standards supported by the European Telecommunications Standards Institute (ETSI)

#### **Access Control**

Share documents with confidence by easily applying passwords and permissions to control access or prevent changes to any PDF document, restrict printing, copying, or altering the document.

#### **Certificate Signatures**

In Acrobat DC, users who have established a certificate-based ID can sign documents using certificate signatures, which helps provide a secure signing experience and enable document authenticity. A certificate-based signature identifies the person signing a document. Unlike a handwritten signature, it's difficult to forge because it contains encrypted information that is unique to the signer, making your experience more secure.

Certificate signatures can also help you authenticate the document itself. They can be easily verified and inform recipients whether the document was modified after the signer initially signed it. In addition, certificate signatures comply with PDF electronic signature standards, including PDF Advanced Electronic Signature (PAdES) Parts 2, 3 and 4 as well as DoD JITC usage of cryptography and PKI with AES256/ RSA4096/SHA512.

#### **Table of contents**

- 1: Document security
- 2: [Application security](#page-1-0)
- 5: [Cloud security](#page-4-0)
- 6: [Tighter integration with](#page-5-0)  [operating system architectures](#page-5-0)
- 6: [Easier deployment and](#page-5-0)  [administration for reduced](#page-5-0)  [total cost of ownership](#page-5-0)
- 7: [Conclusion](#page-6-0)

<span id="page-1-0"></span>Using certificate signatures in Acrobat DC provides a greater level of assurance to those involved in a given business transaction compared to other PDF solutions:

• Integrity—the document has not been altered

- Authenticity—verify the document is coming from the person who sent it
- Non-repudiation—the individual who signed the document cannot deny the signature

# **True Redaction**

Acrobat DC offers a set of redaction tools that help you protect sensitive or confidential information. You can permanently delete both text and graphic images in a document before you distribute it. You can even search and redact based on patterns, such as phone numbers, credit card numbers and email addresses. The information you select is completely removed from the file, not just masked as with other tools or methods.

With the Document Sanitization feature, remove hidden information and non-graphic objects such as metadata that may be present in the PDF.

# Application security

Adobe Acrobat DC is engineered with security in mind, delivering the highest levels of protection against today's increasing number of advanced persistent threats (APTs) that attempt to steal intellectual property electronically from organizations.

#### **Secure engineering**

Product Security has always been important to Adobe, and additional resources have been applied in recent years to fortify the software's ability to protect information and resist attack. Adobe's Chief Security Officer (CSO) oversees all security efforts and coordinates the implementation of the Adobe Secure Product Lifecycle (SPLC).

The CSO also manages the Adobe Secure Software Engineering Team (ASSET), a dedicated, central team of security specialists who serve as consultants to key Adobe product and operations teams. ASSET researchers work with individual Adobe product and operations teams to strive to achieve the right level of security for products and services and advise these teams on security practices for clear and repeatable processes for development, deployment, operations, and incident response.

Our partnership with the Microsoft Active Protections Program (MAPP) is a supplement to the Adobe incident response process for desktop software. MAPP facilitates advance information sharing of product vulnerabilities with security software providers, such as antivirus and intrusion detection and prevention vendors, helping them reduce the risk of malicious coders exploiting the vulnerability.

#### **Protected Mode in Acrobat Reader DC**

To protect you and your organization from malicious code that attempts to use the PDF format to write to or read from a computer's file system, Adobe delivers a cutting-edge implementation of sandboxing technology called Protected Mode, which was introduced in Adobe Reader X.

In Acrobat Reader DC, Protected Mode extends the protection against attackers who attempt to install malware on your computer system to include blocking malicious individuals from accessing and extracting sensitive data and intellectual property from your computer or corporate network.

Protected Mode is enabled by default whenever you launch Acrobat Reader DC. It limits the level of access granted to the program, safeguarding systems running Windows® from malicious PDF files that might attempt to write to or read from the computer's file system, delete files, or otherwise modify system information.

In addition, as part of the company's ongoing efforts to integrate security into multiple stages of the product lifecycle through the Adobe Secure Product Lifecycle (SPLC) process, Adobe conducts regular reviews of existing code and hardens it as appropriate, further improving application security and enhancing the safety of your data when you use Adobe products.

The improved security features in Acrobat DC help provide protection against attacks that attempt to exploit the PDF file format to install malware on your system and/or extract sensitive data from your system.

# **Protected View in Acrobat DC**

Similar to Protected Mode in Acrobat Reader DC, Protected View is an implementation of sandboxing technology for the rich Acrobat DC feature set. In Acrobat DC, Adobe extends the functionality of Protected View beyond blocking write-based attacks that attempt to execute malicious code on your computer system using the PDF file format to read-based attacks that attempt to steal your sensitive data or intellectual property via PDF files.

Like Protected Mode, Protected View confines the execution of untrusted programs (for example, any PDF file and the processes that it invokes) to a restricted sandbox to avoid malicious code using the PDF format from writing to or reading from your computer's file system.

Protected View assumes that all PDF files are potentially malicious and confines processing to the sandbox, unless you specifically indicate that a file is trusted. Protected View is supported in both scenarios in which users open PDF documents—within the standalone Acrobat DC application and within a browser.

When you open a potentially malicious file within Protected View, Acrobat DC displays a yellow message bar (YMB) at the top of the viewing window. The YMB indicates that the file is untrusted and reminds you that you are in Protected View, thereby disabling many Acrobat DC features and limiting user interaction with the file. Essentially, the file is in "read-only" mode, and Protected View prevents embedded or tag-along malicious content from tampering with your system. To trust the file and enable all Acrobat DC features, you can click the Enable All Features button in the YMB. This action exits Protected View and provides permanent trust for the file by adding it to Acrobat's list of privileged locations. Each subsequent opening of the trusted PDF file disables Protected View restrictions.

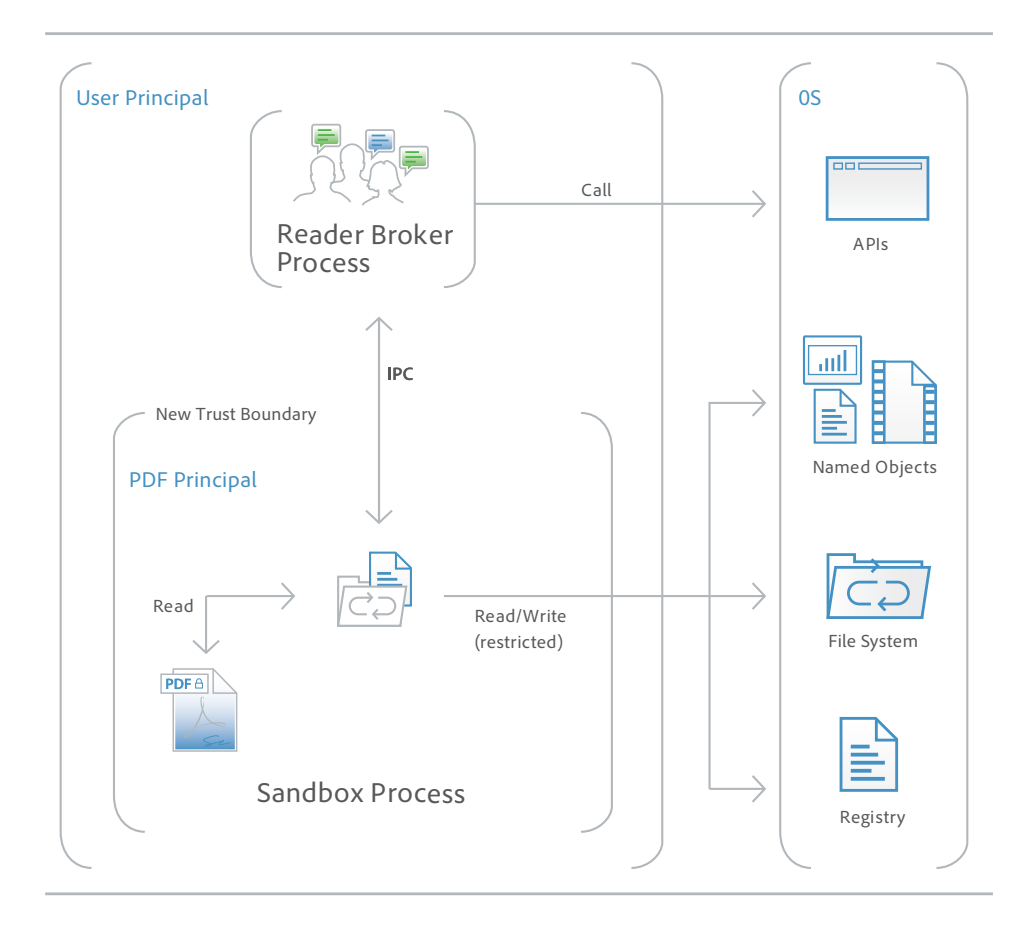

#### **What is sandboxing?**

Sandboxing is a highly respected method by security professionals that creates a confined execution environment for running programs with low rights or privileges. Sandboxes help protect users' systems from being harmed by untrusted documents that contain executable code. In the context of Acrobat Reader DC, the untrusted content is any PDF file and the processes that it invokes. Reader DC treats all PDF files as potentially corrupt and confines all processing that the PDF file invokes to the sandbox.

### **JavaScript execution**

Acrobat DC offers sophisticated and granular controls for whitelisting and blacklisting JavaScript execution in Windows and Mac OS X environments.

# **Whitelist Framework**

In Acrobat Reader DC, you can use the Adobe JavaScript Whitelist Framework to selectively enable JavaScript for specific PDF files, sites, hosts, or documents that have been signed using a trusted certificate in Windows and Mac OS X environments. The new Privileged Locations feature in Acrobat Reader DC also allows you to grant trust based on WinOS Security Zones, Certified Documents, or by adding specific files, folders, or hosts, so you can enable JavaScript in your trusted workflows.

### **Blacklist Framework**

The Adobe JavaScript Blacklist Framework allows you to use JavaScript as a part of business workflows while protecting users and systems from attacks that target specific JavaScript API calls. By adding a specific JavaScript API call to the blacklist, you can block it from executing without completely disabling JavaScript. You can also prevent individual users from overriding your decision to block a specific JavaScript API call, helping to protect your entire enterprise from malicious code. In Windows environments, the blacklist is maintained in the Windows registry. In Mac OS X environments, it is stored in the Mac OS X Feature Lockdown file.

#### **Cross-domain configuration**

By default, Acrobat DC disables unrestricted cross-domain access for both Windows and Mac OS X clients, preventing attackers from exploiting rich PDF files to access resources in another domain.

By leveraging the built-in support for server-based, cross-domain policy files, you can allow Acrobat DC and Acrobat Reader DC to handle data across domains. This cross-domain policy file an XML document—is hosted on the remote domain, granting access to the source domain and allowing Acrobat DC or Acrobat Reader DC to continue the transaction.

You want to enable Adobe cross-domain support for the following scenarios:

- You need selective cross-domain access and want to leverage other features, such as recognition based on a digital certificate.
- You want to centrally manage cross-domain access permissions from a single, server-based location.
- You need to implement workflows that include data requests from multiple domains for returning form data, SOAP requests, references to streaming media, and Net HTTP requests.

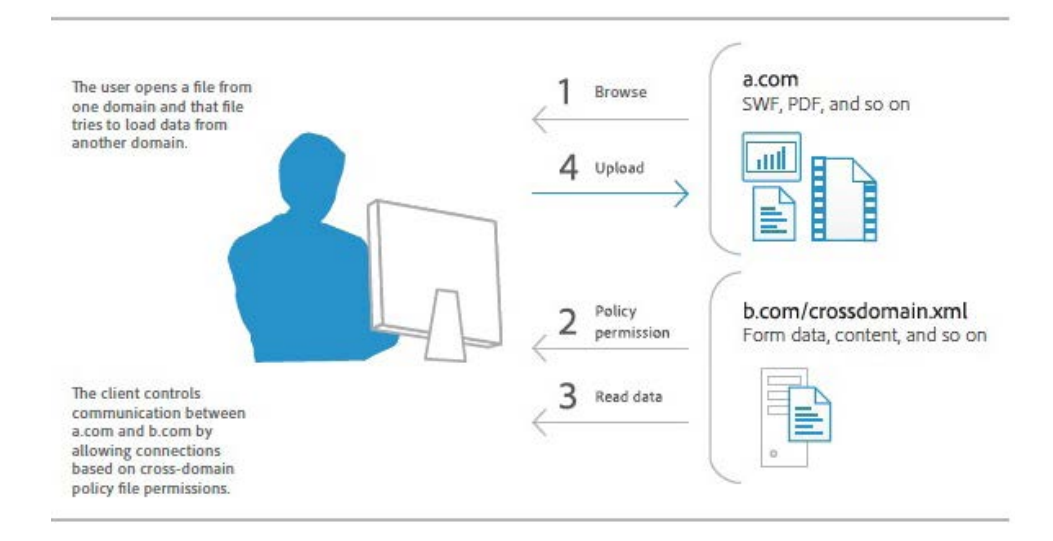

#### **Whitelist Framework**

Selectively enable JavaScript for your trusted workflows by whitelisting documents using Privileged Locations, which allows trust to be granted based on WinOS Security Zones, Certified Documents, or by adding specific files, folders, or hosts.

# <span id="page-4-0"></span>**User-friendly security alerts**

Acrobat DC implements a user-friendly method of security alerts through the nonintrusive YMB. The YMB replaces traditional dialog boxes that obscure content on the page, making it easier for the user to view and respond to the alert.

In Acrobat DC and Reader DC, the YMB appears at the top of the document with the warning or error message. The user can choose to trust the document once or always. Choosing always adds the document to the application's list of privileged documents.

When enhanced security is enabled and the PDF file is not already set as a privileged or trusted location, the YMB appears when a PDF files tries to execute a potentially risky action, including the following:

- Invoke cross-domain access • Run Privileged JavaScript
- Inject data • Inject scripts
- Invoke a JavaScript-invoked URL
- Play embedded legacy multimedia
- Call a blacklisted JavaScript API

The Options button allows users to set trust on-the-fly, once, or always. You can also preconfigure trust enterprise-wide for files, folders, and hosts so that the YMB never appears in a trusted enterprise workflow.

# Cloud security

The Acrobat DC product marks a transition from desktop-only (Acrobat XI) to desktop with optional online services, such as Send for Signature, Send & Track, and PDF services, which are available through Adobe Document Cloud. Adobe is a leading SaaS provider, with experience in securing cloud-based solutions. Document Cloud is Adobe's third major Cloud offering, after Creative and Marketing Clouds.

Adobe understands that the confidentiality, integrity and availability of customer data is important to their business operations. The company employs a rigorous approach to protecting that key information and is constantly monitoring and improving applications, systems and processes to meet the growing demands and challenges of security. Below is a short overview of cloud security as it pertains to the optional services that are available within Acrobat DC. For more information on our approach to cloud securit, please see our *[Adobe Document Cloud Security Overview](https://www.echosign.adobe.com/content/dam/echosign/docs/pdfs/Document-Cloud-Security-Overview-ue.pdf)*.

#### **Data center security**

Adobe stores all Document Cloud customer data in geographically dispersed data centers. Each of these data centers includes state-of-the-art physical and environmental access controls.

All data centers that host Document Cloud are compliant with the following security certifications:

- Payment Card Industry Data Security Standard (PCI DSS) Level 1 (merchant and service provider)
- Health Insurance Portability and Accountability Act (HIPAA)
- U.S.-EU Safe Harbor Framework
- ISO 27001
- SOC 2 Type 2 (Trust Services Principles: security and availability)

### **Validated access**

Acrobat DC includes a set of services that allow validated users access to desktop and web applications. As a whole, these services and applications are accessed from a customer system through multiple endpoints.

Regardless of the customer endpoint, all Document Cloud access is controlled through a public set of services available on Adobe.com. Once a user has been validated, he/she can then perform whichever actions are allowed by his/her endpoint. You can find a description of the tools and services available on the Adobe.com website.

### <span id="page-5-0"></span>**Data protection**

Adobe Document Cloud services use AES 256-bit encryption for data at rest and support HTTPS TLS v1.0 or higher for protecting data in transit. Only during certain business and support functions, or as required by law, does Adobe access customer data.

# Tighter integration with operating system architectures

#### **Always-on security**

To provide an additional layer of defense against attacks that attempt to control desktop systems or corrupt memory, Acrobat DC takes advantage of built-in, always-on security protections in the Windows and Mac OS X operating systems.

Data Execution Prevention (DEP) prevents the placement of data or dangerous code into memory locations that are defined as protected by the Windows operating system. Apple offers similar protection for Mac OS X Lion, including Stack DEP and Heap-based DEP, and extends this protection to 32-bit and 64-bit apps, making all applications more resistant to attack.

Address Space Layout Randomization (ASLR) hides memory and page file locations of system components, making it difficult for attackers to find and target those components. Both Windows and Mac OS X Lion use ASLR. In Mac OS X Lion, ASLR is extended to 32-bit and 64-bit apps.

#### **Registry-level and plist configuration**

Acrobat DC gives you a variety of tools to manage security settings, including registry-level (Windows) and plist (Mac OS) preferences. With these settings, you can configure clients, pre- and post-deployment, to do the following:

- Turn enhanced security on or off
- Turn privileged locations on or off
- Specify predefined privileged locations
- Lock certain features and disable the application UI so that end users cannot change the settings
- Disable, enable, or configure almost any other security-related feature

# Easier deployment and administration for reduced total cost of ownership

# **Software security hardening**

Security enhancements, such as Protected View, are just one example of the extensive engineering investments Adobe has made in hardening Acrobat against threats. By making the software more robust against attacks, Adobe can reduce or even eliminate the need for out-of-band security updates and lower the urgency of regularly scheduled updates. All of this increases operational flexibility and decreases TCO, particularly in large environments with high security-assurance requirements.

# **Support for Citrix and application virtualization**

With new support for Citrix XenApp 6.0 and 6.5 and Windows Terminal Server on Windows Server® 2008, you can deploy Acrobat DC in virtual environments. Additionally, Acrobat DC can be leveraged in Microsoft Application Virtualization (App-V) and User Experience Virtualization (UE-V).

#### **Support for Windows Server Group Policy Objects and Microsoft Active Directory**

Windows Server Group Policy Objects (GPO) and Microsoft Active Directory enable you to automate one-to-many management of computer systems. Adobe has added support for certified Microsoft Active Directory Administrative (ADM) templates for Group Policy in Acrobat DC, allowing you to provide on-demand software installation and automatic repair of applications. When you need to further configure applications after deployment, you can use ADM templates to propagate the requisite settings across your organization.

# **Support for Microsoft SCCM and SCUP**

With Acrobat DC, you can efficiently import and publish updates via Microsoft System Center Configuration Manager (SCCM) to ensure that your managed Windows desktops are always current with the latest security patches and updates.

<span id="page-6-0"></span>Support for Microsoft System Center Updates Publisher (SCUP) catalogs enables you to automate updates to your Acrobat DC software across your organization as well as streamline initial software deployments. SCUP can automatically import any update issued by Adobe as soon as it is available, making it easier and more efficient to update your Acrobat DC deployments. Integration with SCCM and SCUP helps reduce the TCO of your Adobe software, because you can roll out patches organization-wide easier and faster.

#### **Support for Apple Package Installer and Apple Remote Desktop**

In Acrobat DC, Adobe has implemented the standard Apple Package Installer provided by Mac OS X rather than the proprietary Adobe Installer. This makes it easier to deploy Acrobat software to Macintosh desktops in the enterprise, because you can now use the Apple Remote Desktop management software to manage your initial software deployment and subsequent upgrades and patches from a central location.

# **Cumulative, regularly scheduled updates and patches**

To help you keep your software up to date, Adobe proactively delivers regularly scheduled updates that contain both feature upgrades and security fixes. For rapid responses to zero-day attacks, Adobe delivers out-of-cycle patches as needed. Adobe leverages cumulative patching as much as possible to reduce the effort and cost required to keep systems up to date. Adobe also aggressively tests security patches before release to help ensure compatibility with existing installations and workflows.

The date of each planned update is pre-announced on the Adobe PSIRT blog at *[blogs.adobe.com/psirt](http://blogs.adobe.com/psirt/)*.

To view the latest security bulletins and advisories about Adobe products, visit *[www.adobe.com/](www.adobe.com/support/security) [support/security](www.adobe.com/support/security)*. For more detailed information on Adobe products and security features, visit the Adobe Security Library at *[www.adobe.com/go/learn\\_acr\\_appsecurity\\_en](http://www.adobe.com/devnet-docs/acrobatetk/tools/AppSec/index.html)*.

#### **Adobe Customization Wizard and Enterprise Toolkit**

For greater control over your enterprise-wide deployments, Adobe provides these tools:

- **Adobe Customization Wizard**—Free, downloadable utility that enables you to customize the Acrobat Installer and configure application features prior to deployment.
- **Adobe Enterprise Toolkit (ETK) for Acrobat and Windows**—Auto-updating, customizable application that contains the Adobe Preference Reference. The Adobe ETK also includes a growing list of resources of interest to enterprise administrators.

# Conclusion

With Acrobat DC, Adobe takes the security of PDF documents and your data to a whole new level. From extended application security to help protect against the theft of your sensitive corporate data and intellectual property as well as block installation of dangerous malware on your computer systems to integration with additional tools that make administering enterprise-wide deployments easier than ever before, Acrobat DC deliver greater levels of security at a lower TCO than any prior version of Acrobat DC.

# **For more information**

Solution details: *<www.adobe.com/security>*

Adobe, the Adobe logo, Acrobat, Adobe AIR, AIR, LiveCycle, and Reader are either registered trademarks or trademarks of Adobe Systems Incorporated in the United States and/or other countries. Apple, Mac OS, and Macintosh are trademarks of Apple Inc., registered in the U. S. and other countries. Microsoft,<br>Windows, and Windows Server are either registered trademarks or t

© 2015 Adobe Systems Incorporated. All rights reserved. Printed in the USA.

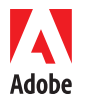

**Adobe Systems Incorporated** 345 Park Avenue San Jose, CA 95110-2704 USA *www.adobe.com*